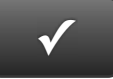

## **PROJECT 10 QUICK CHECK NAME:**

**INSTRUCTIONS:** 

- **1. CHECK OFF THE ITEMS YOU COMPLETED.**
- **2. ATTACH THIS PAGE TO YOUR PRINTOUTS.**

## **PROJECT 10**

- $\Box$  \* Chart of Accounts
- $\square$  \* Customer List
- $\Box$  \* Vendor List
- $\square$  \* Item List
- $\Box$  \* Trial Balance
- □ \* Adjusting Entries
- □ \* Adjusted Trial Balance
- $\Box$  \* Profit & Loss
- $\Box$  \* Balance Sheet
- □ **\*** Statement of Cash Flows
- □ \* Customer Balance Detail
- □ \* Vendor Balance Detail

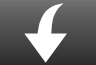

Download Go Digital Excel templates at www.My-QuickBooks.com.

**-**

**Ask your instructor if you should Go Digital (Excel\* or PDF) or use paper printouts.**